<< Premiere Pro CS5 >>

<< Premiere Pro CS5

, tushu007.com

- 13 ISBN 9787502781453
- 10 ISBN 7502781455

出版时间:2011-12

页数:377

PDF

更多资源请访问:http://www.tushu007.com

## $,$  tushu007.com

## << Premiere Pro CS5 >>

## Premiere  $\blacksquare$

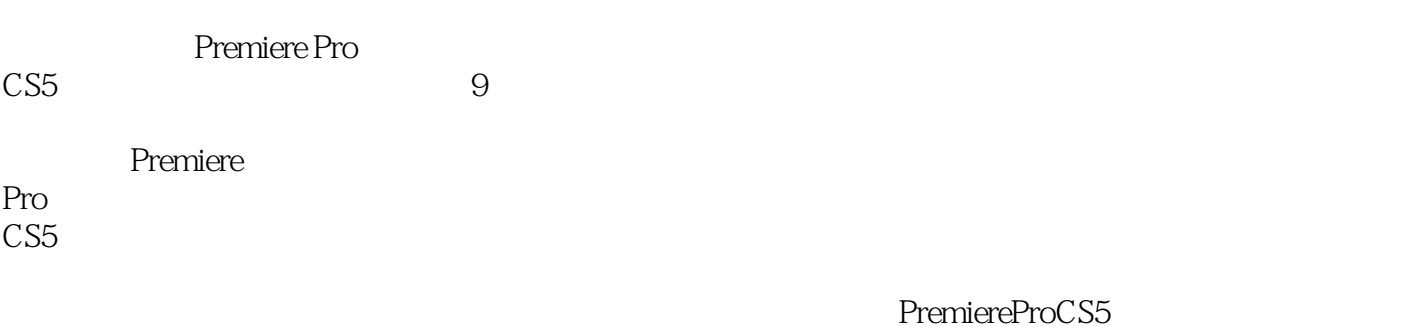

miereProCS5

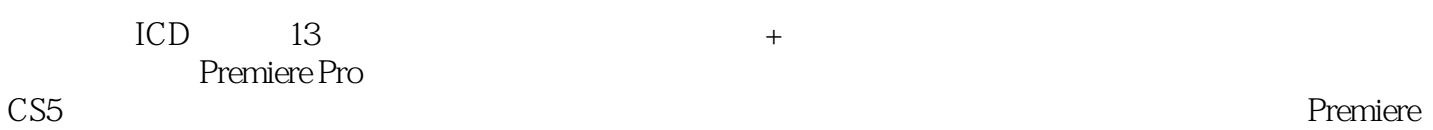

, tushu007.com

<< Premiere Pro CS5 >>

1 Premjere Pro CS5 1.1 Premiere Pro CS5 1.2 Premiere Pro CS5  $1.3$ 1.3.1 Premiere Pro CS5  $1.32$ 1.33 1.34 1.35 1.36 1.37  $1.38$  $1.4$  $1.41$  $1.42$  $1.43$  $1.44$  $1.45$  $1.46$  $1.47$  $1.48$  $1.49$  $1.5$ 1.6  $1.61$  $1.62$  $1.6.3$  $1.64$ 1.65 1.66  $1.7$  $1.7.1$  $1.7.2$  $1.7.3$  $1.7.4$ 1.7.5  $1.8$ 1.9  $2<sub>2</sub>$  $3<sub>3</sub>$  $\overline{4}$  $\overline{5}$ 第6章 增强视频  $\overline{7}$ 第8章 创建字幕

, tushu007.com

## << Premiere Pro CS5 >>

第9章 综合实例

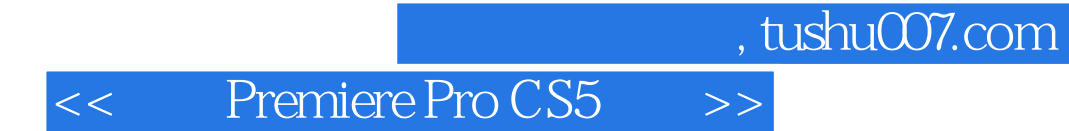

Premiere Pro CS5

Premiere Pro CS5

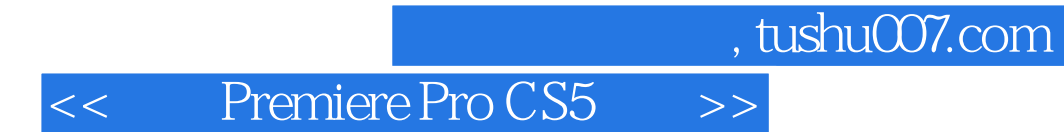

本站所提供下载的PDF图书仅提供预览和简介,请支持正版图书。

更多资源请访问:http://www.tushu007.com